, tushu007.com

<<Windows XP >>

<<Windows XP >>

- 13 ISBN 9787115175656
- 10 ISBN 7115175659

出版时间:2008-5

页数:172

字数:278000

extended by PDF and the PDF

http://www.tushu007.com

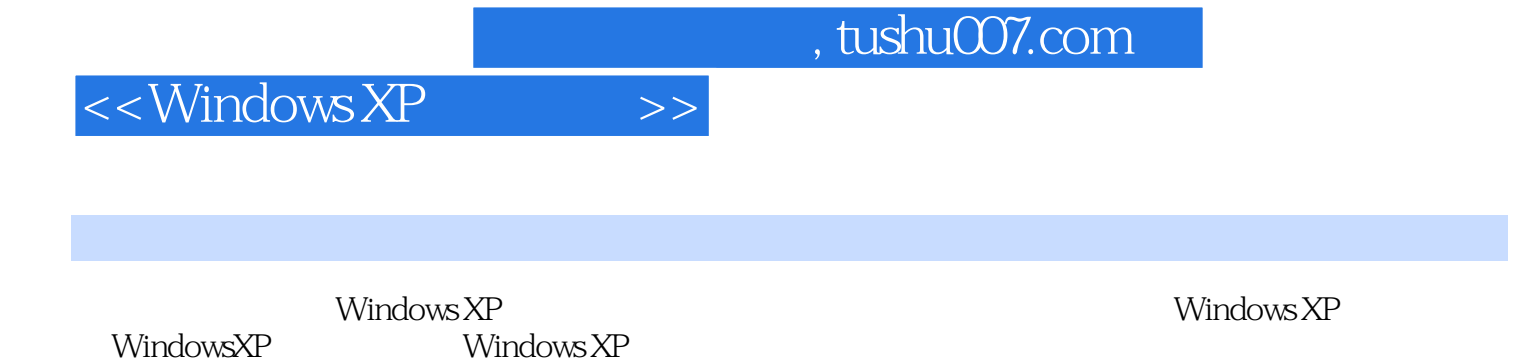

 $\frac{a}{\sqrt{a}}$  , we can also the system of  $\frac{a}{\sqrt{a}}$  $+$   $\cdots$   $\cdots$   $\cdots$   $\cdots$   $\cdots$   $\cdots$   $\cdots$   $\cdots$   $\cdots$   $\cdots$   $\cdots$   $\cdots$   $\cdots$ 

Windows XP

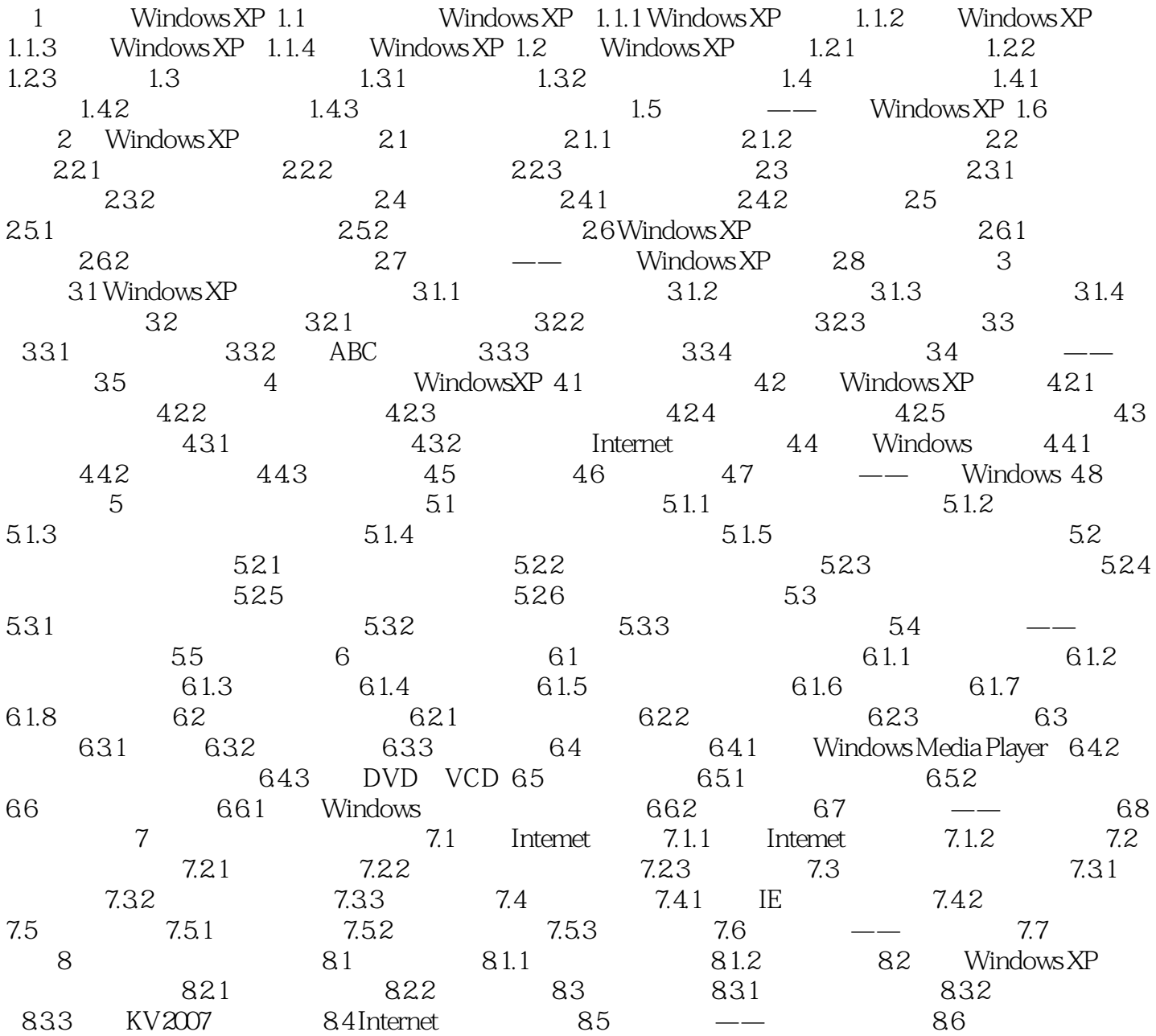

## <<Windows XP >>>

## , tushu007.com

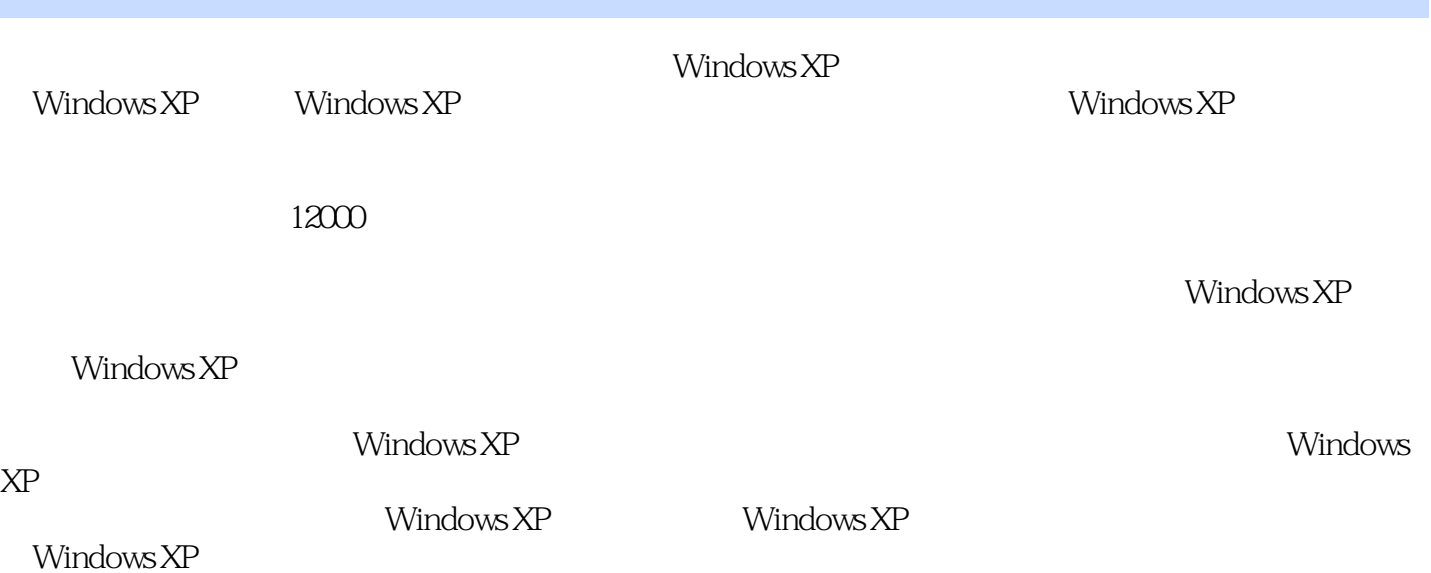

*Page 4*

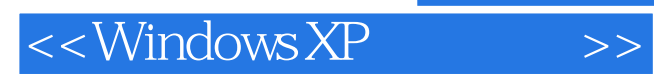

本站所提供下载的PDF图书仅提供预览和简介,请支持正版图书。

更多资源请访问:http://www.tushu007.com